9**ª BIENAL INTERNACIONAL DE CERÁMICA** <sup>A</sup> **"CIUDAD DE TALAVERA"**

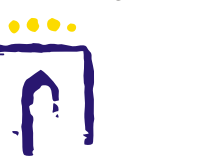

Organizan y Patrocinan:

ORGANISMO AUTONOMO LOCAL DE CULTUR EXCMO. AYUNTAMIENTO DE TALAVERA DE LA REINA EXCMO. AYUNTAMIENTO DE TALAVERA DE LA REINA

**In** 

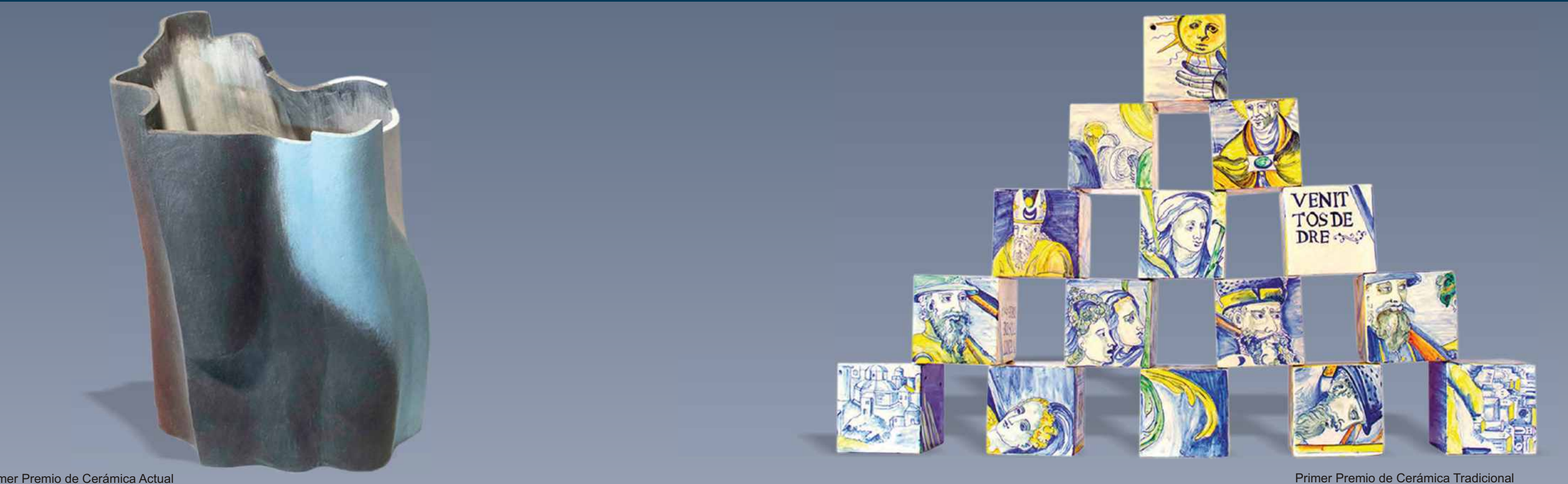

Primer Premio de Cerámica Actual

Autor: Ken Eastman Título: Miles to Go

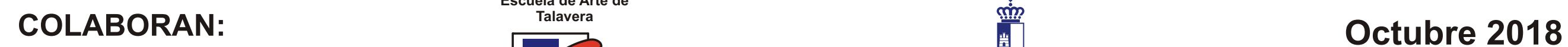

**Escuela de Arte de**

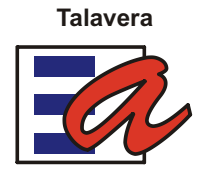

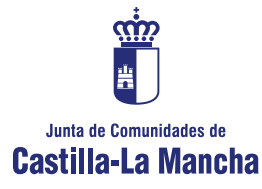

Autor: Arsenio David Martín del Pino Título: Construcciones Poliédricas

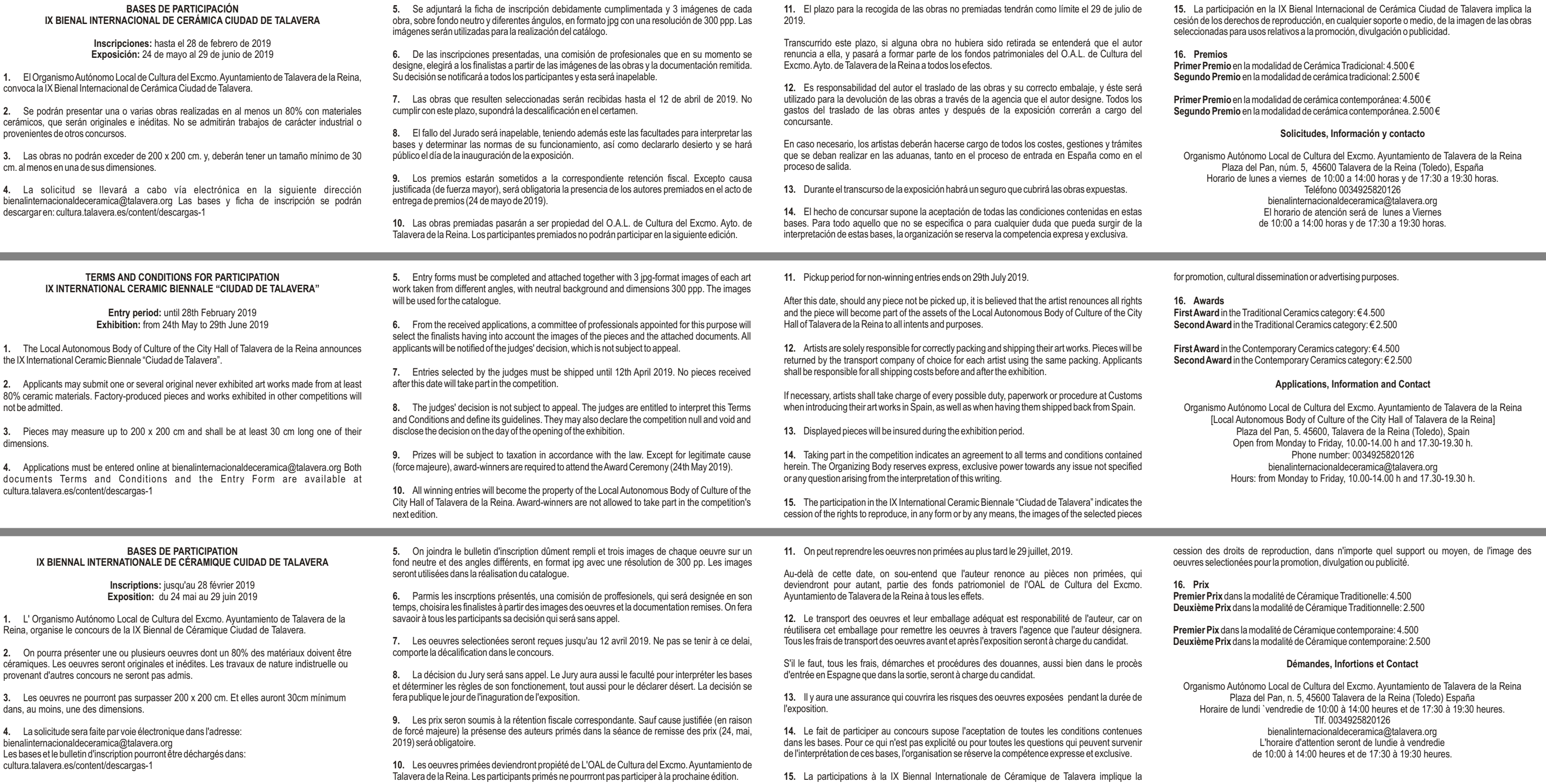

## BIENAL INTERNACIONAL DE CERÁMICA **CIUDAD DE TALAVERA**

 $N.9$ 

# **INSCRIPCIÓN / Entry form / Inscription**

## DATOS PERSONALES / PERSONAL DATA / INFORMATIONS PERSONELLES

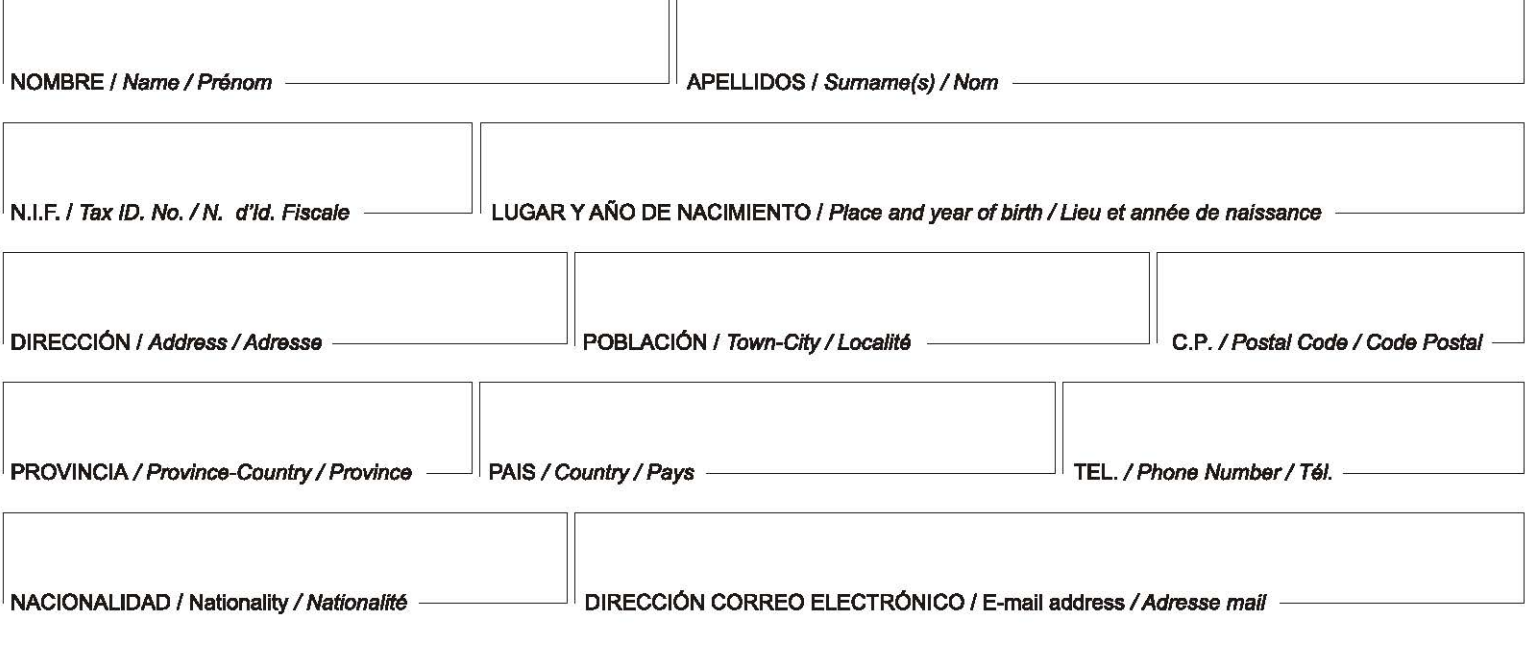

### DATOS OBRA PRESENTADA / SUBMITTED WORK DATA / INFORMATIONS OEUVRE PRÉSENTÉE

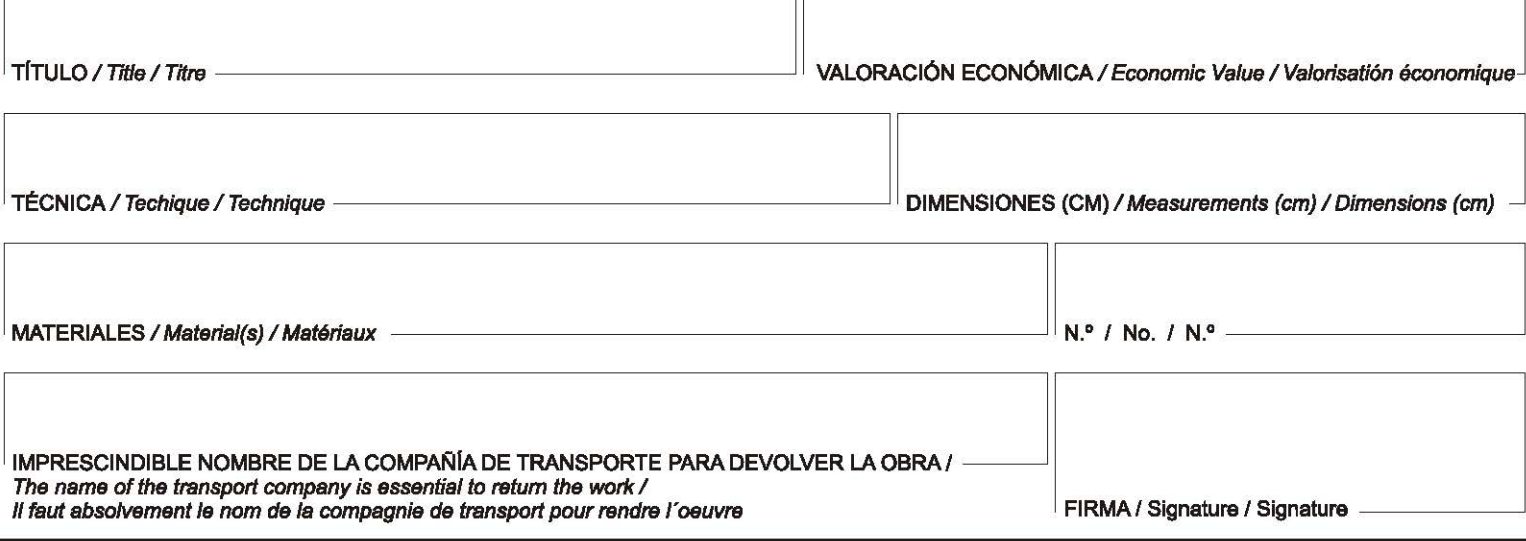

TГ